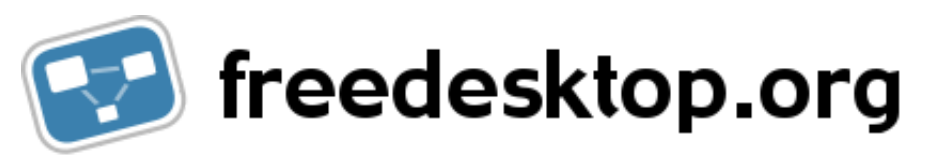

# [www/](http://www.freedesktop.org/wiki/) [Software/](http://www.freedesktop.org/wiki/Software/) [systemd/](http://www.freedesktop.org/wiki/Software/systemd/) TipsAndTricks

[Edit](https://secure.freedesktop.org/write/www/ikiwiki.cgi?page=Software%2Fsystemd%2FTipsAndTricks&do=edit) | Page [History](https://secure.freedesktop.org/cgit/www/log/Software/systemd/TipsAndTricks.mdwn) | [Repo](https://secure.freedesktop.org/cgit/www/) Info

Back to [systemd](http://www.freedesktop.org/wiki/Software/systemd/)

Tips & Tricks

Also check out the [Frequently](http://www.freedesktop.org/wiki/Software/systemd/FrequentlyAskedQuestions) Asked Questions!

# **Listing running services**

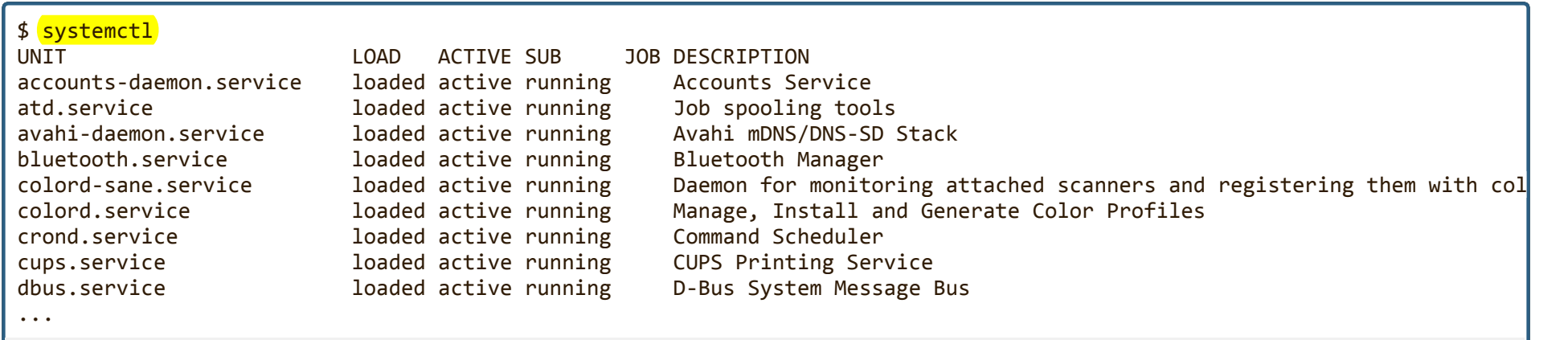

### Showing runtime status

\$ systemctl status udisks2.service udisks2.service ‐ Storage Daemon

27/4/2015 TipsAndTricks

Loaded: loaded (/usr/lib/systemd/system/udisks2.service; static) Active: active (running) since Wed, 27 Jun 2012 20:49:25 +0200; 1 day and 1h ago Main PID: 615 (udisksd) CGroup: name=systemd:/system/udisks2.service └ 615 /usr/lib/udisks2/udisksd ‐‐no‐debug

```
Jun 27 20:49:25 epsilon udisksd[615]: udisks daemon version 1.94.0 starting
Jun 27 20:49:25 epsilon udisksd[615]: Acquired the name org.freedesktop.UDisks2 on the system message bus
```
### cgroup tree

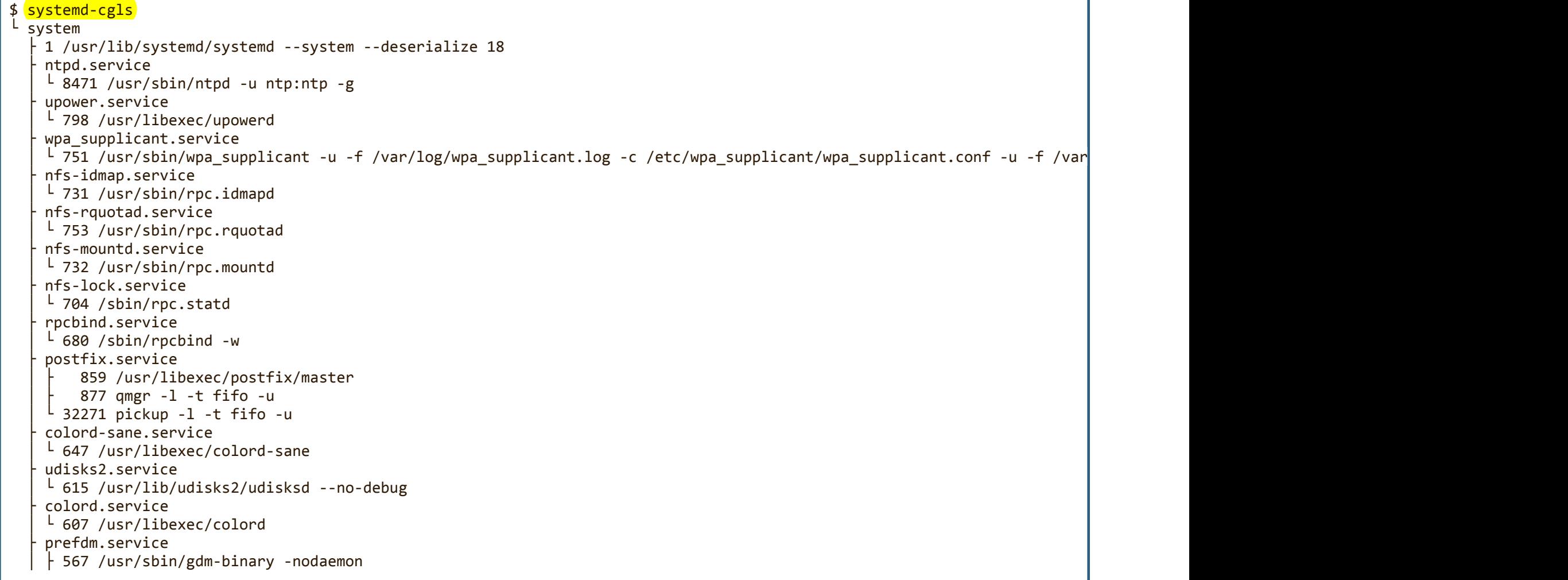

#### 27/4/2015 TipsAndTricks

```
│ ├ 602 /usr/libexec/gdm‐simple‐slave ‐‐display‐id /org/gnome/DisplayManager/Display1
  │ ├ 612 /usr/bin/Xorg :0 ‐br ‐verbose ‐auth /var/run/gdm/auth‐for‐gdm‐O00GPA/database ‐seat seat0 ‐nolisten tcp
│ └ 905 gdm‐session‐worker [pam/gdm‐password]
systemd-ask-password-wall.service
│ └ 645 /usr/bin/systemd‐tty‐ask‐password‐agent ‐‐wall
atd.service
L 544 /usr/sbin/atd -f
ksmtuned.service
   548 /bin/bash /usr/sbin/ksmtuned
L 1092 sleep 60
dbus.service
│ ├ 586 /bin/dbus‐daemon ‐‐system ‐‐address=systemd: ‐‐nofork ‐‐systemd‐activation
│ ├ 601 /usr/libexec/polkit‐1/polkitd ‐‐no‐debug
│ └ 657 /usr/sbin/modem‐manager
cups.service
L 508 /usr/sbin/cupsd -f
avahi-daemon.service
│ ├ 506 avahi‐daemon: running [epsilon.local]
│ └ 516 avahi‐daemon: chroot helper
system-setup-keyboard.service
│ └ 504 /usr/bin/system‐setup‐keyboard
accounts-daemon.service
│ └ 502 /usr/libexec/accounts‐daemon
systemd-logind.service
│ └ 498 /usr/lib/systemd/systemd‐logind
├ crond.service
\frac{1}{1} 486 /usr/sbin/crond -n
NetworkManager.service
   │ ├ 484 /usr/sbin/NetworkManager ‐‐no‐daemon
└ 8437 /sbin/dhclient -d -4 -sf /usr/libexec/nm-dhcp-client.action -pf /var/run/dhclient-wlan0.pid -lf /var/lib/dhclie
libvirtd.service
│ ├ 480 /usr/sbin/libvirtd
└ 571 /sbin/dnsmasq --strict-order --bind-interfaces --pid-file=/var/run/libvirt/network/default.pid --conf-file= --ex
bluetooth.service
│ └ 479 /usr/sbin/bluetoothd ‐n
systemd-udev.service
│ └ 287 /usr/lib/systemd/systemd‐udevd
systemd-journald.service
└ 280 /usr/lib/systemd/systemd‐journald
```
### ps with cgroups

**TipsAndTricks** 

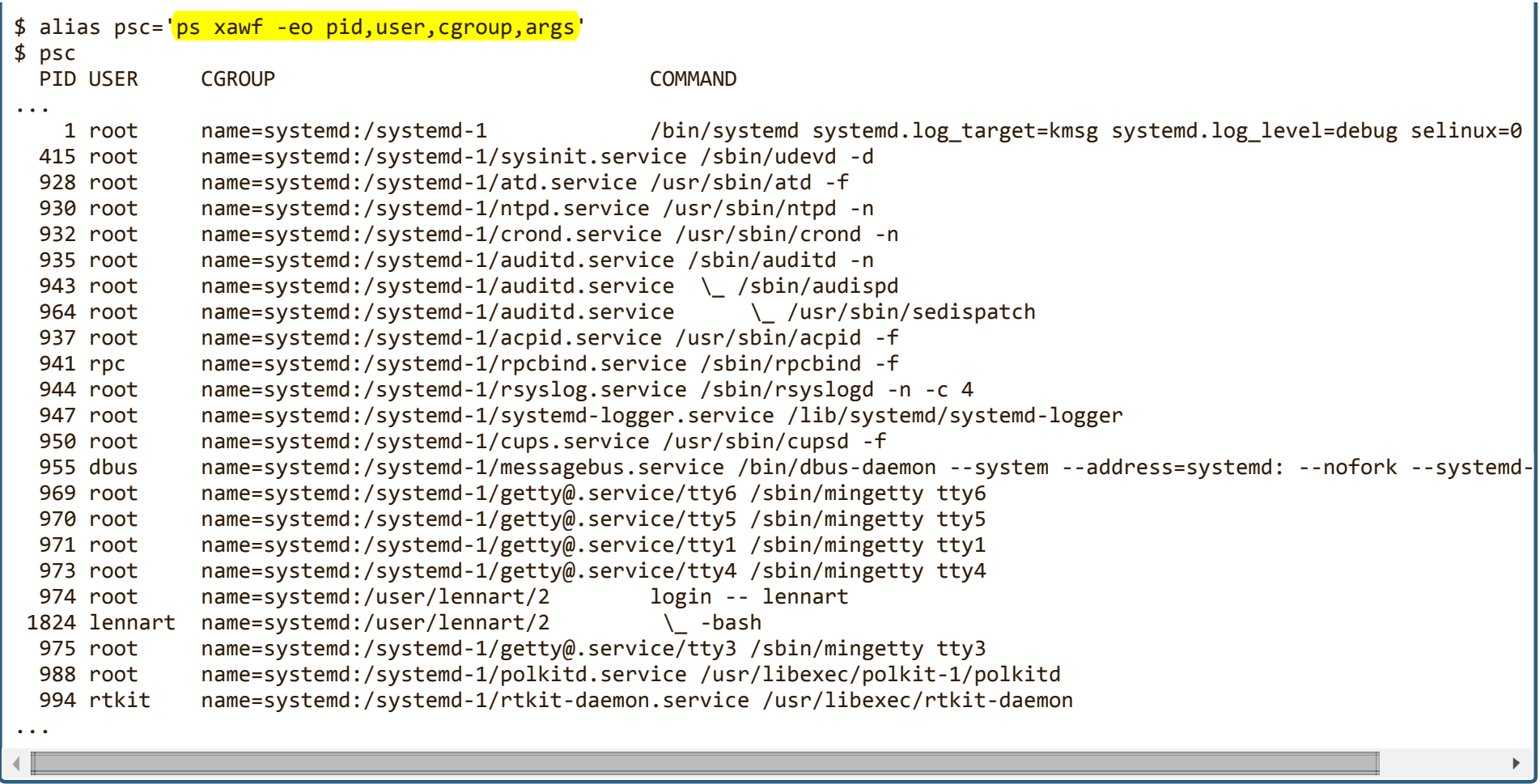

### **Changing the Default Boot Target**

\$ ln -sf /usr/lib/systemd/system/multi-user.target /etc/systemd/system/default.target

This line makes the multi user target (i.e. full system, but no graphical UI) the default target to boot into. This is kinda equivalent to setting runlevel 3 as the default runlevel on Fedora/sysvinit systems.

\$ ln -sf /usr/lib/systemd/system/graphical.target /etc/systemd/system/default.target

27/4/2015 TipsAndTricks

This line makes the graphical target (i.e. full system, including graphical UI) the default target to boot into. Kinda equivalent to runlevel 5 on fedora/sysvinit systems. This is how things are shipped by default.

## What other units does a unit depend on?

For example, if you want to figure out which services a target like multi-user target pulls in, use something like this:

```
$ systemctl show -p "Wants" multi-user.target
Wants=rc-local.service avahi-daemon.service rpcbind.service NetworkManager.service acpid.service dbus.service atd.service
                                                                                                                              \mathbf{F}
```
Instead of "Wants" you might also try "WantedBy", "Requires", "RequiredBy", "Conflicts", "ConflictedBy", "Before", "After" for the respective types of dependencies and their inverse.

## What would get started if I booted into a specific target?

If you want systemd to calculate the "initial" transaction it would execute on boot, try something like this:

```
$ systemd ‐‐test ‐‐system ‐‐unit=foobar.target
```
for a boot target foobar.target. Note that this is mostly a debugging tool that actually does a lot more than just calculate the initial transaction, so don't build scripts based on this.

Last edited Sun 26 May 2013 01:11:34 AM PDT